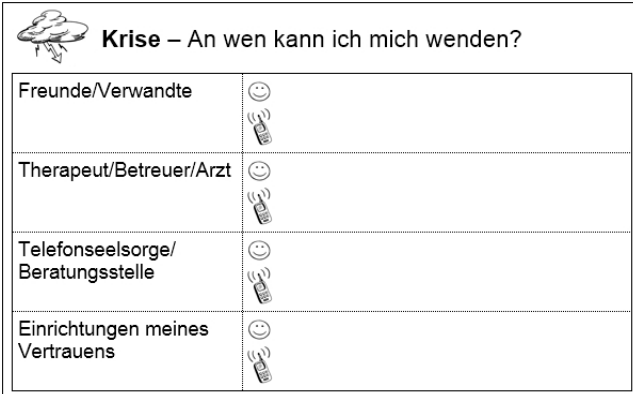

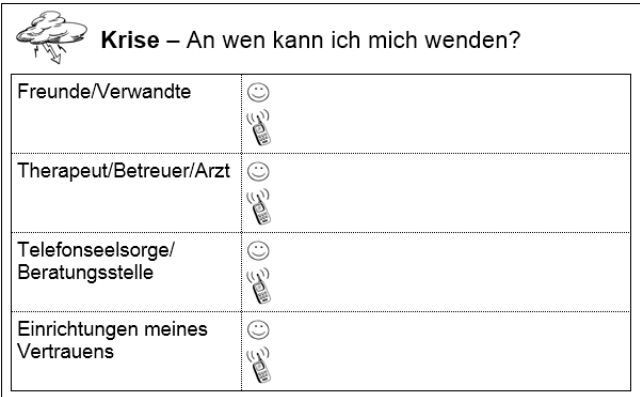

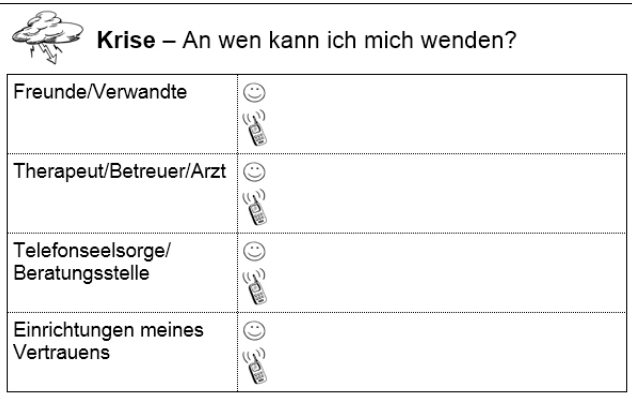

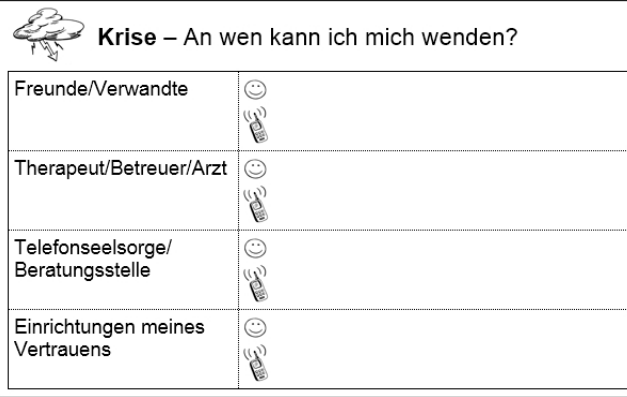

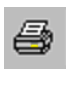

Auf hellrotes Papier drucken

Ausschneiden

 $\frac{1}{\delta b}$